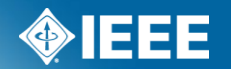

# **IEEE Standards Association**

# **RevCom Member Process Using myProject™ Nov 18, 2011**

# **Background**

- NesCom automation (2009-2010)
- Began planning RevCom automation in 2010
- April 2011 Team was formed (Karen Evangelista, Lisa Yacone, Dave Ringle, Christina Boyce, David Law, Design Consultant, Software Developers)
- Development began in May 2011
- Alpha testing (by team) August 2011 October 2011
- Working on rollout for March 2012 Agenda

# **What is new in myProject**

- **Project Submission**  Working Group officers will submit projects to RevCom within myProject™. All files generated by myProject™ will be automatically captured and included with the submission.
- **Meeting Agendas**  The RevCom Administrator will maintain meeting agendas within myProject™. Project submissions will automatically be added to the next available agenda (although the RevCom Administrator may move items depending on the schedule). Agendas will be accessible to RevCom members and IEEE-SA staff.
- **Comments and Preliminary Votes**  RevCom Members and IEEE-SA staff will be able to make comments on project submissions. Members, staff and submitters will be able to respond to these comments and view comment threads. RevCom members will be able to cast preliminary votes that will be visible to other members and staff.
- **Recommendations and Minutes**  RevCom recommendations and meeting minutes will be entered into myProject™ by the RevCom Administrator. The recommendations and minutes will be available to members and staff via myProject™.

### **myProject™ Login**

#### **PLEASE LOG IN**

Now you can access myProject, IMAT, and Mentor with a single login. Simply enter your IEEE Web Account username and password below to begin!

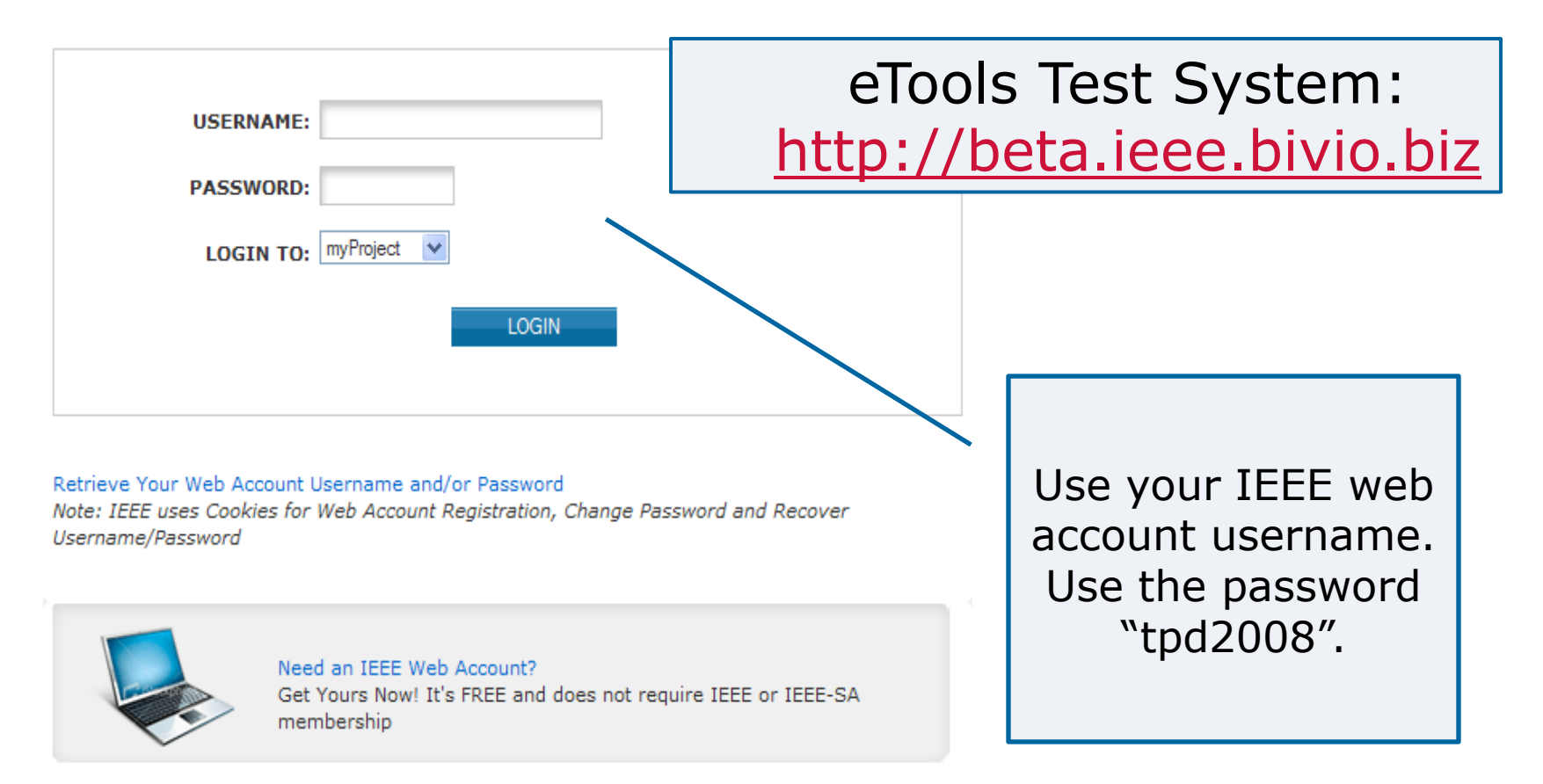

### **IEEE STANDARDS ASSOCIATION**

## **View an Agenda**

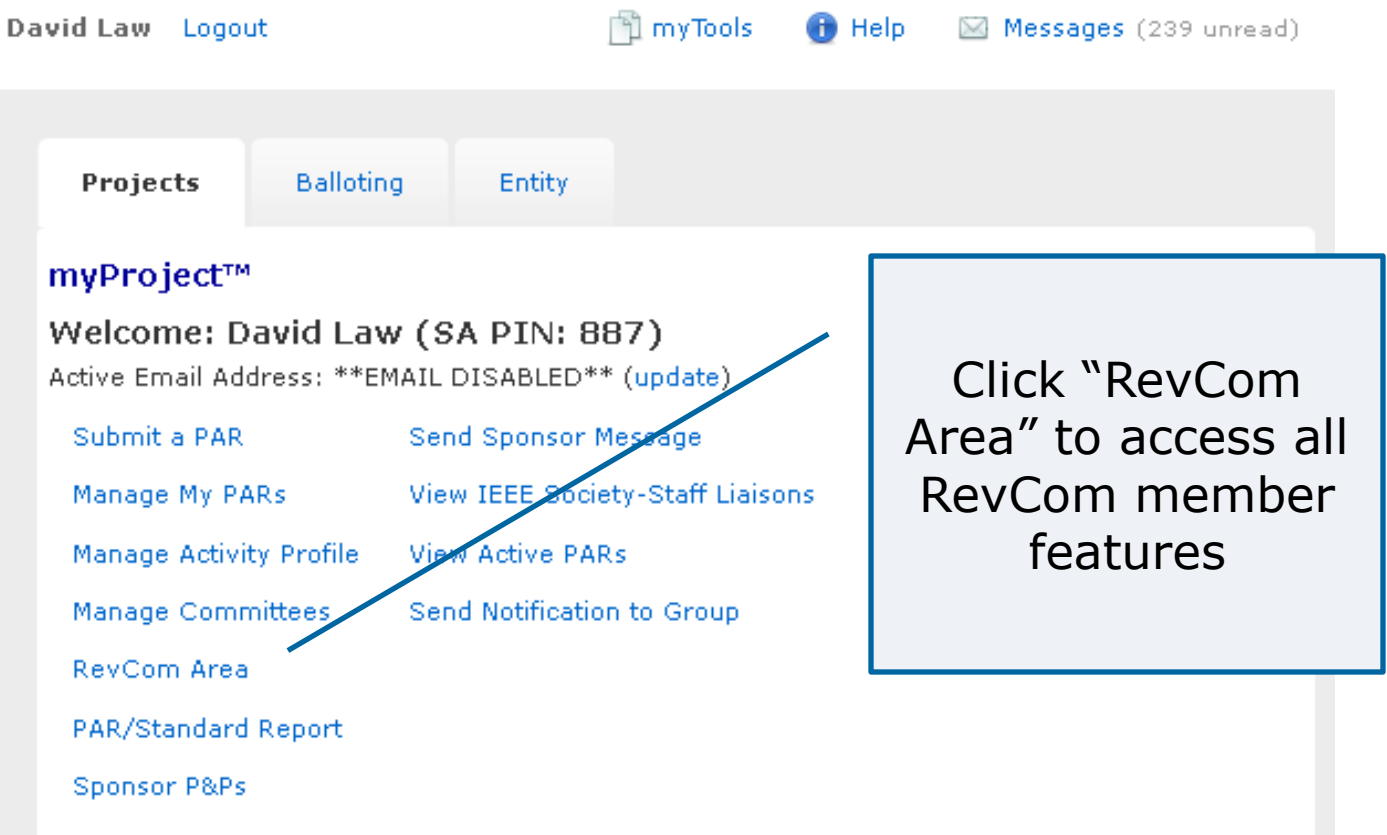

### **View an Agenda Online**

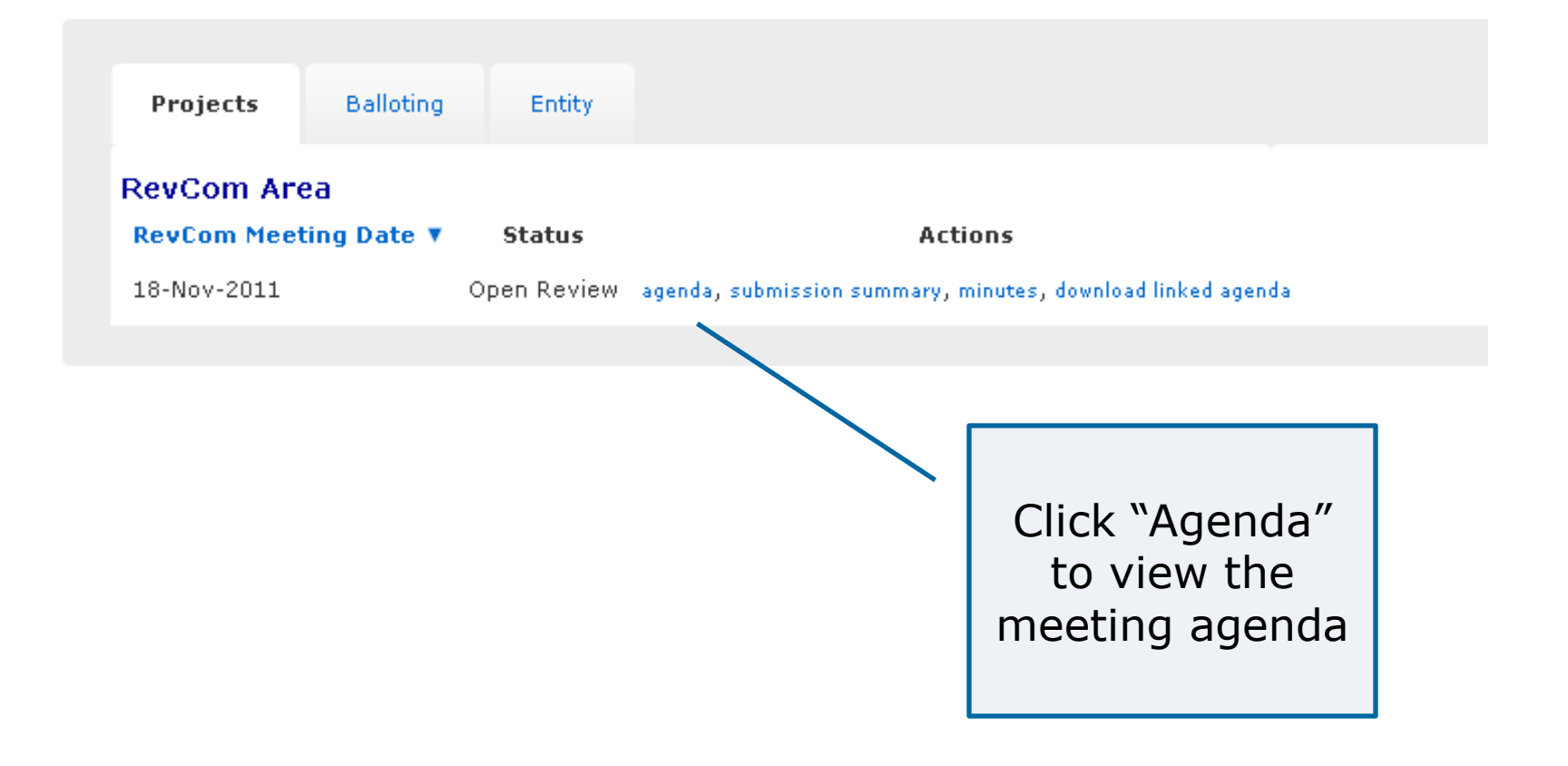

# **View an Agenda Online**

#### myProject™ >> RevCom Area >> Agenda

18-Nov-2011 RevCom Agenda

Agenda Version:

Time: 8:00

Location:

RevCom Summary - Go here to view or enter RevCom comm

**1. CALL TO ORDER** 

- 2. REVIEW AND APPROVAL OF AGENDA
- 3. APPROVAL OF THE 9 SEPTEMBER 201/1 MINUTES
- 4. PROPOSED STANDARDS FOR REVIEW AND RECOMMENDATION

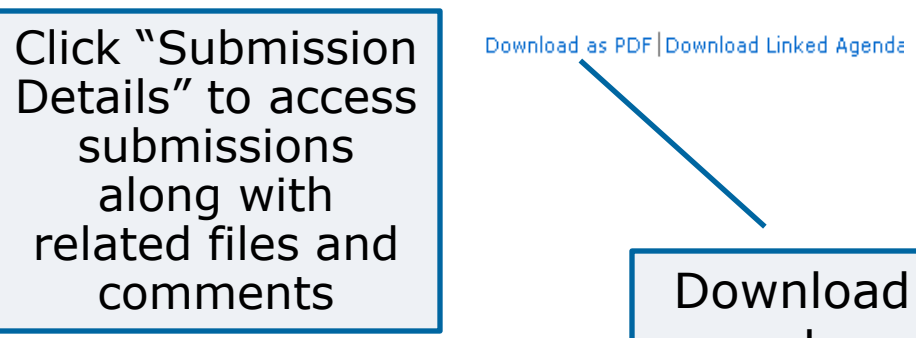

agenda as PDF

Download as PDF Download Linked Agenda

4.1 New

P45.7/0.3 (IAS/PCI) Recommende Practice for Electrical Installations on Shipboard - AC Switchboards Submission Detail

P1718/P1718 (PE/IC) Guide for Temperature Monitoring of Cable Systems Submission Detail

P26511/2 (C/S2ESC) Standard for Software and systems engineering -- Requirements for managers of user documentation Submission Detail

PC37.17/11 (PE/SWG) IEEE Braft Standard for Trip Systems for Low-Voltage (1000 V and below) AC and General Purpose (1500 V and below) DC Power Circuit Breakers Submission Detail

- **4.2 Revisions**
- **4.3 Reaffirmations**
- **5. OLD BUSINESS**
- **6. NEW BUSINESS**
- 7. NEXT MEETING
- 8. ADJOURNMENT

### **Download an Agenda**

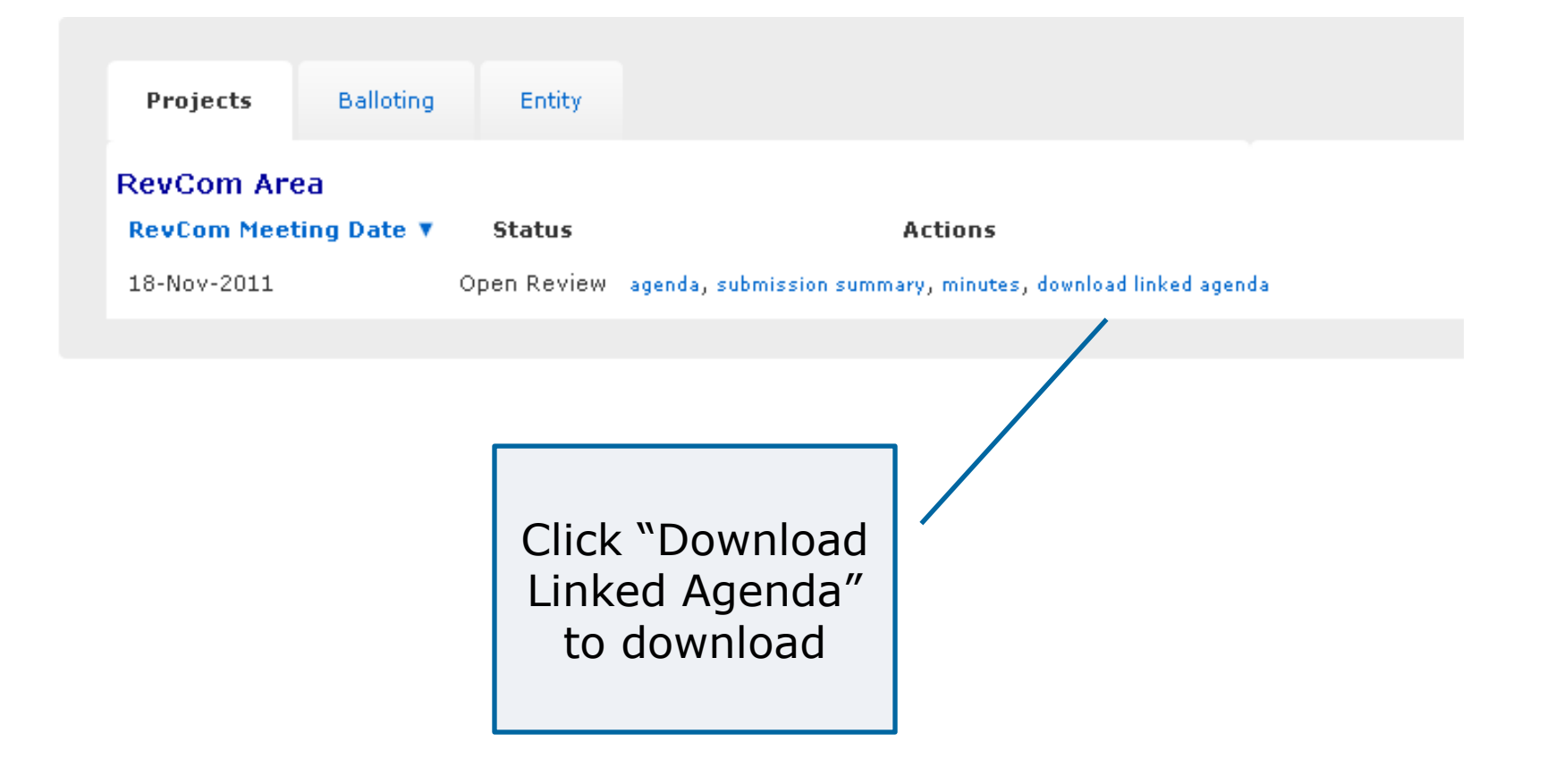

### **Download an Agenda**

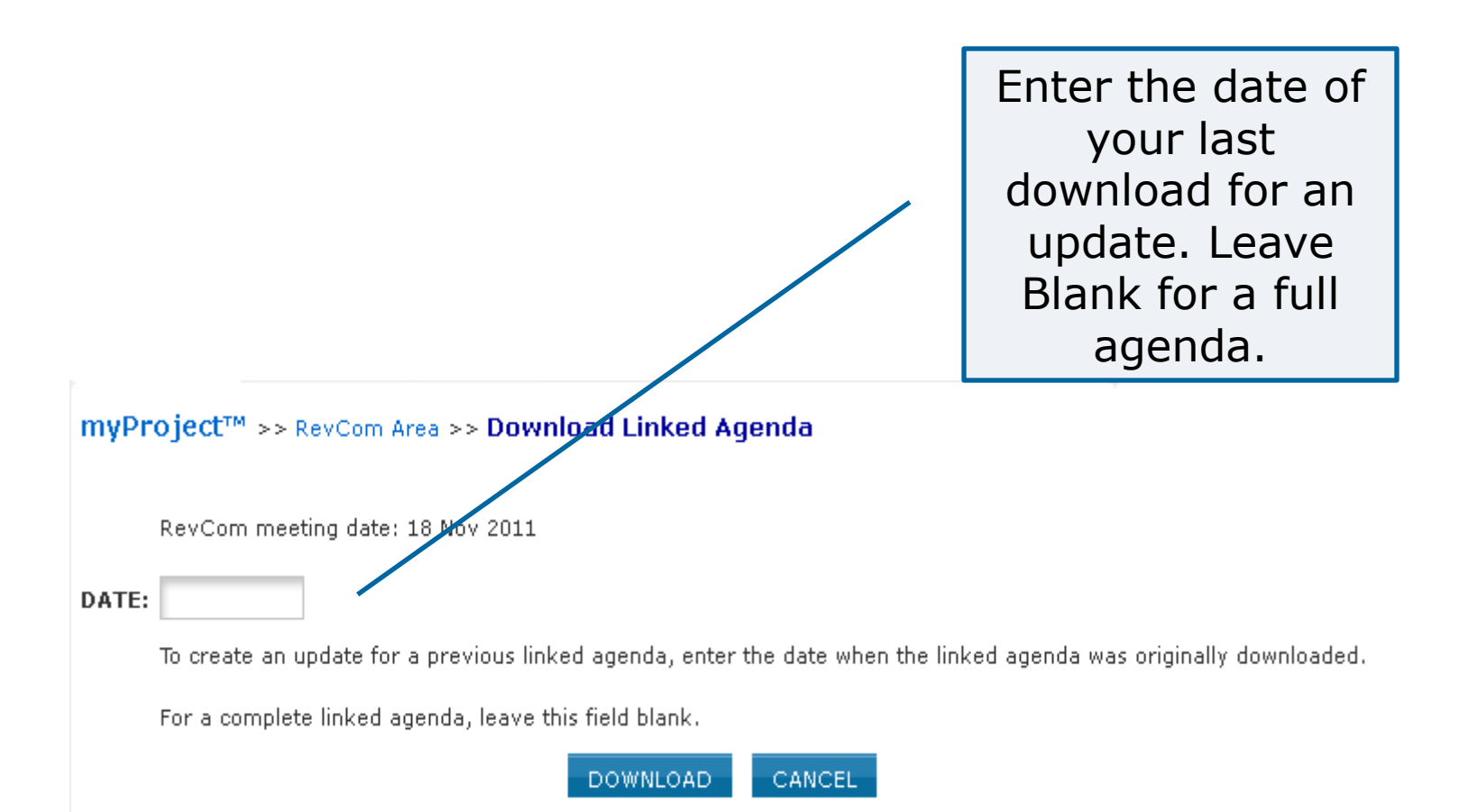

# **Sample Linked Agenda**

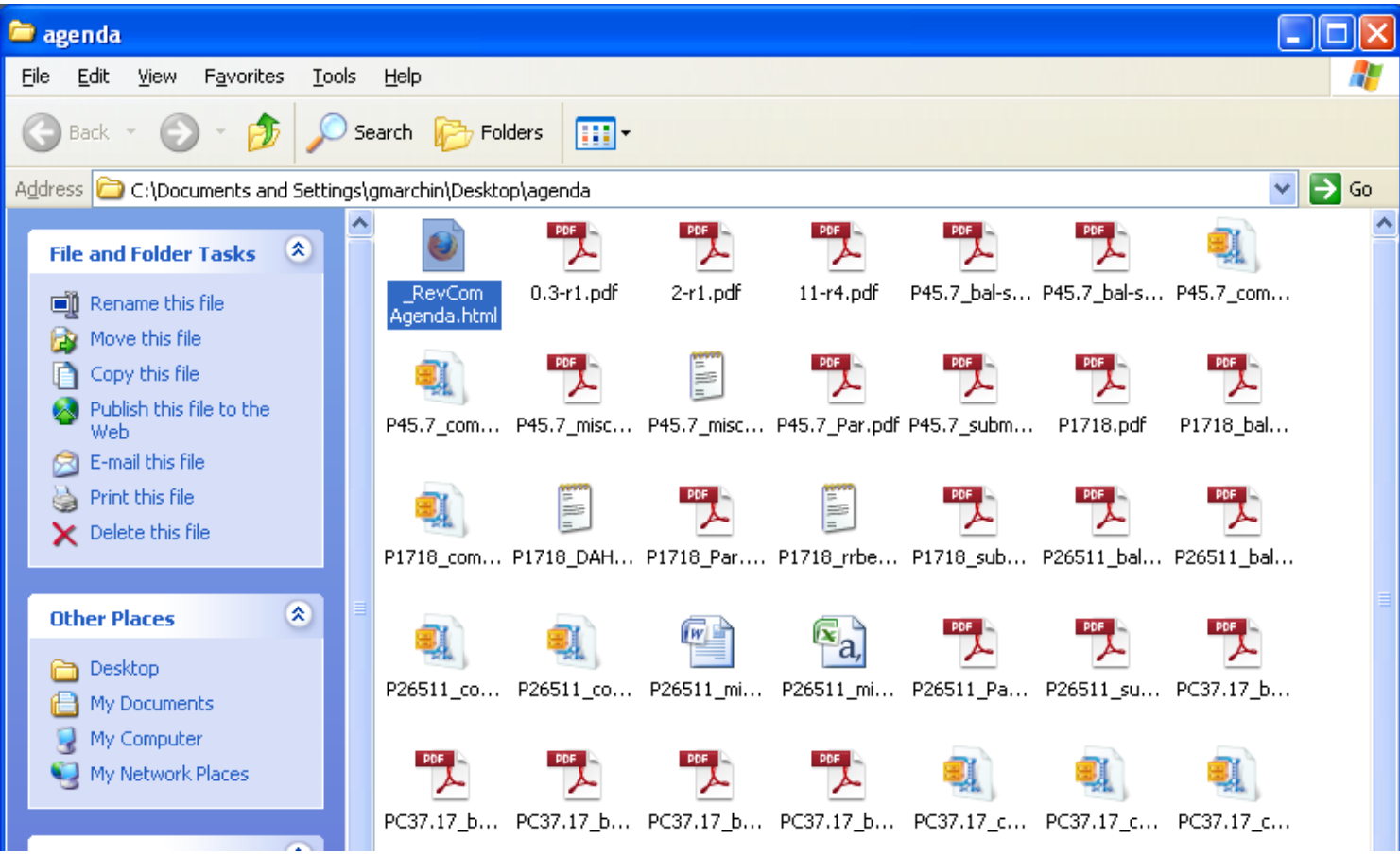

# **Sample Linked Agenda**

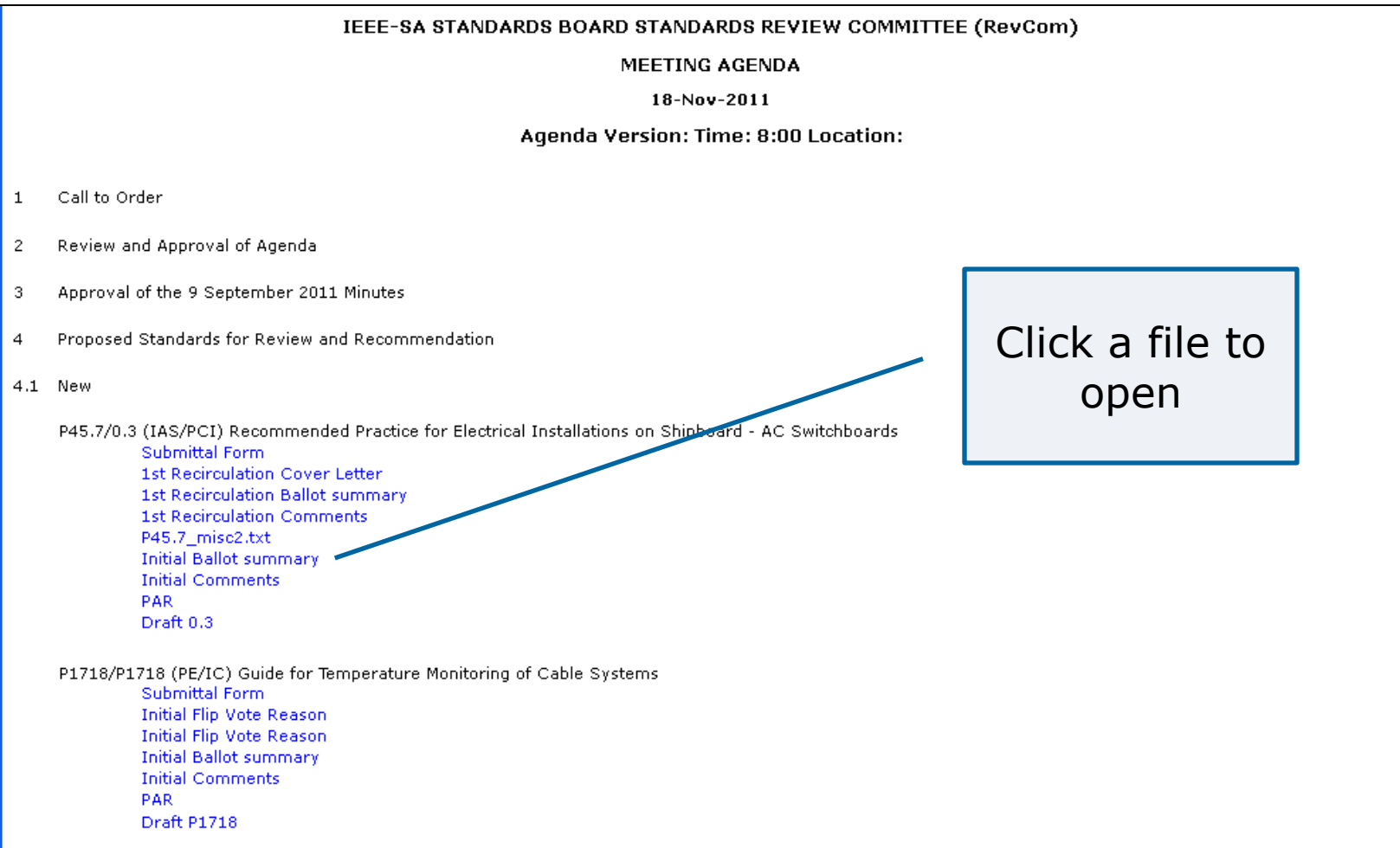

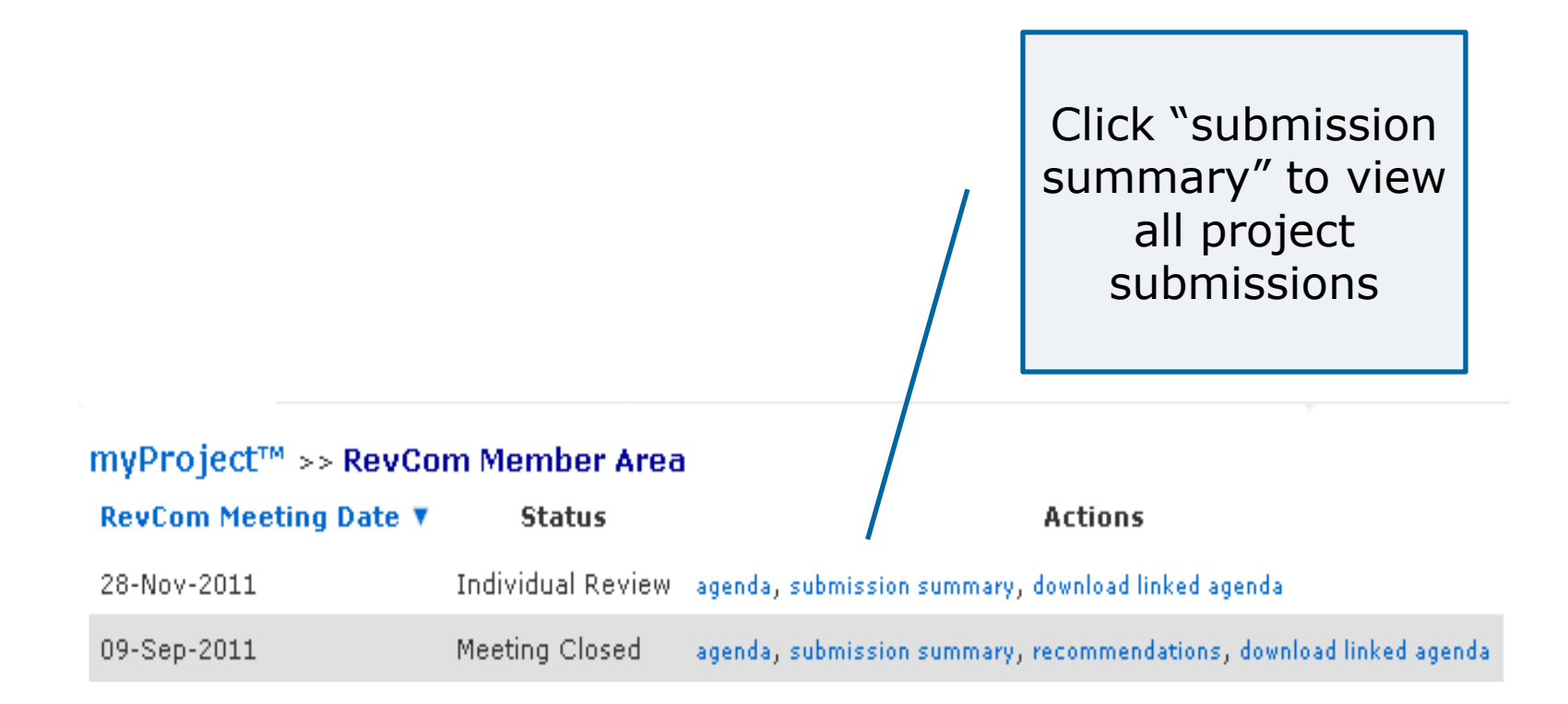

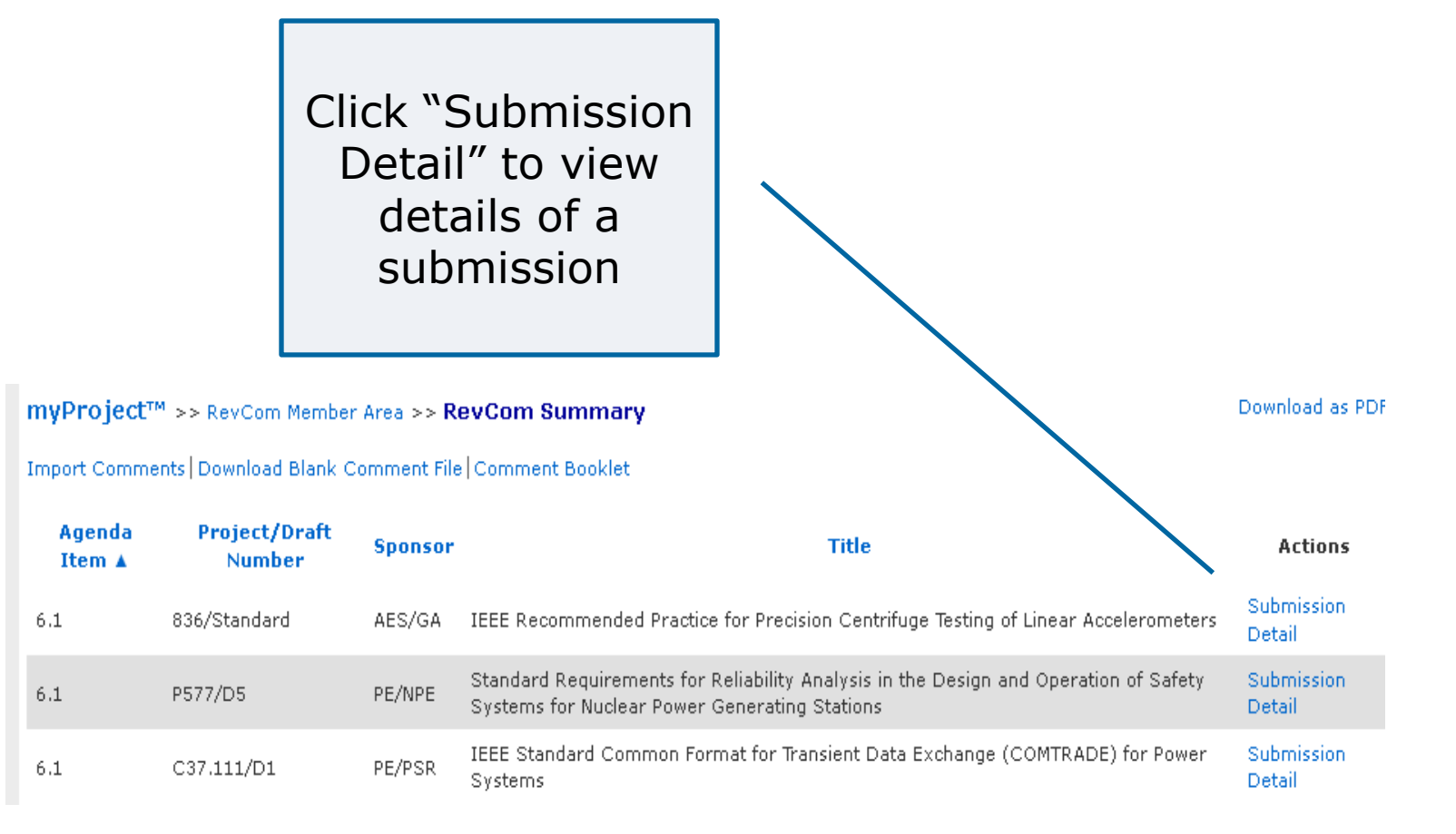

#### myProject™ >> RevCom Area >> RevCom Summary >> RevCom Project Submission

### PC37.17/11 - IEEE Draft Standard for Trip Systems for Low-Voltage (1000 V and below) AC and General Purpose (1500 V and below) DC Power Circuit Breakers

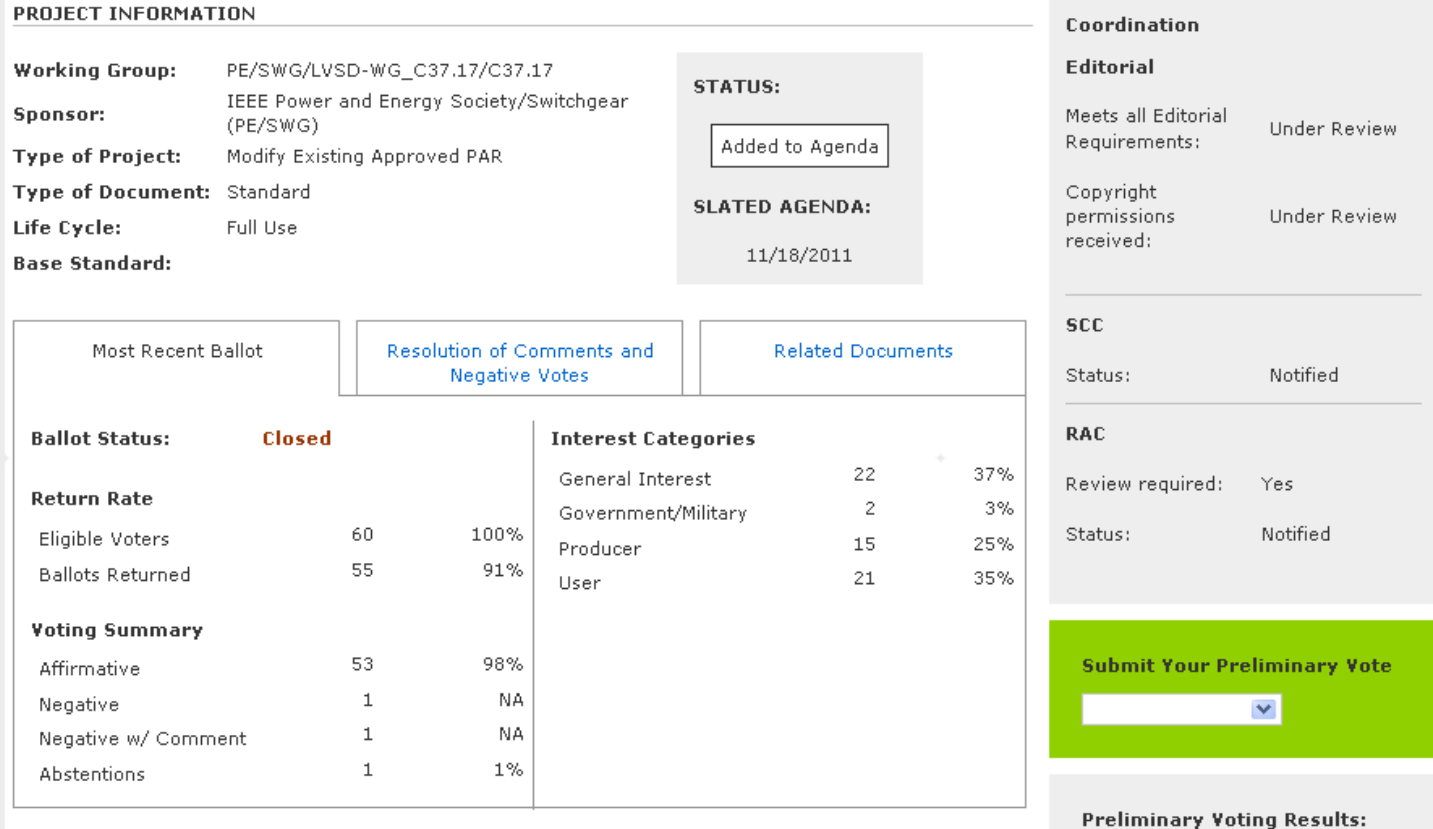

#### myProject™ >> RevCom Area >> RevCom Summary >> RevCom Project Submission

### PC37.17/11 - IEEE Draft Standard for Trip Systems for Low-Voltage (1000 V and below) AC and General Purpose (1500 V and below) DC Power Circuit Breakers

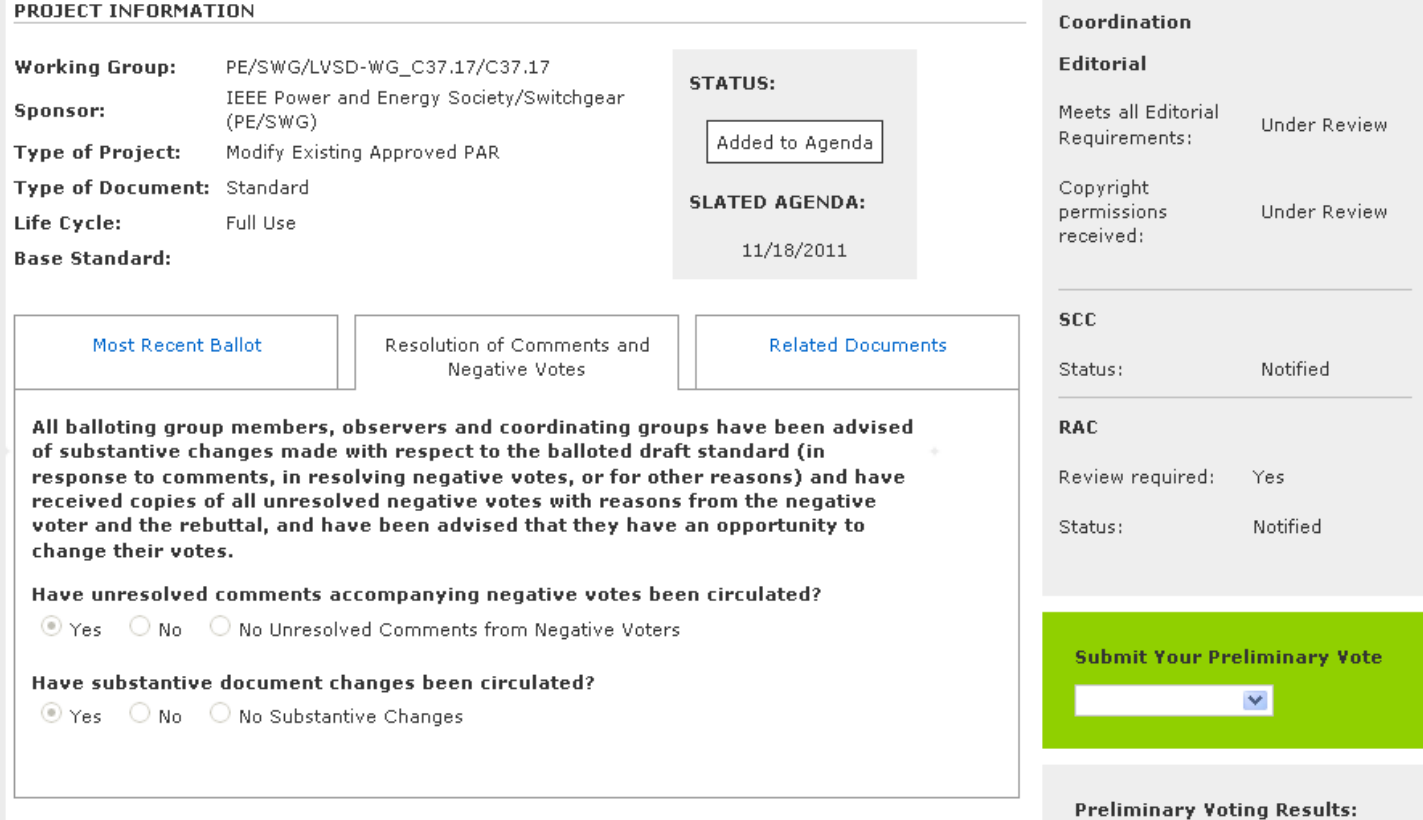

#### myProject™ >> RevCom Area >> RevCom Summary >> RevCom Project Submission

### PC37.17/11 - IEEE Draft Standard for Trip Systems for Low-Voltage (1000 V and below) AC and General Purpose (1500 V and below) DC Power Circuit Breakers

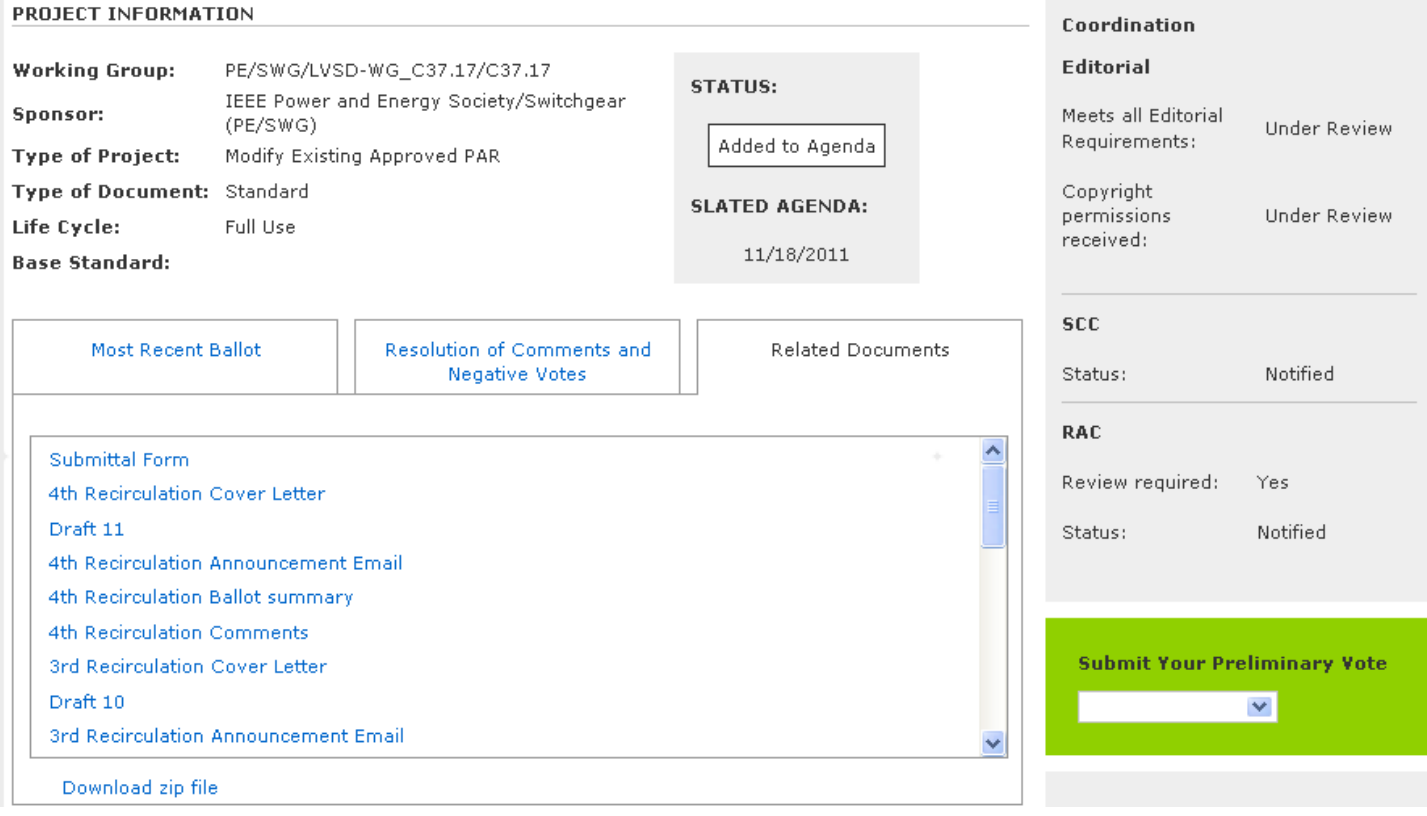

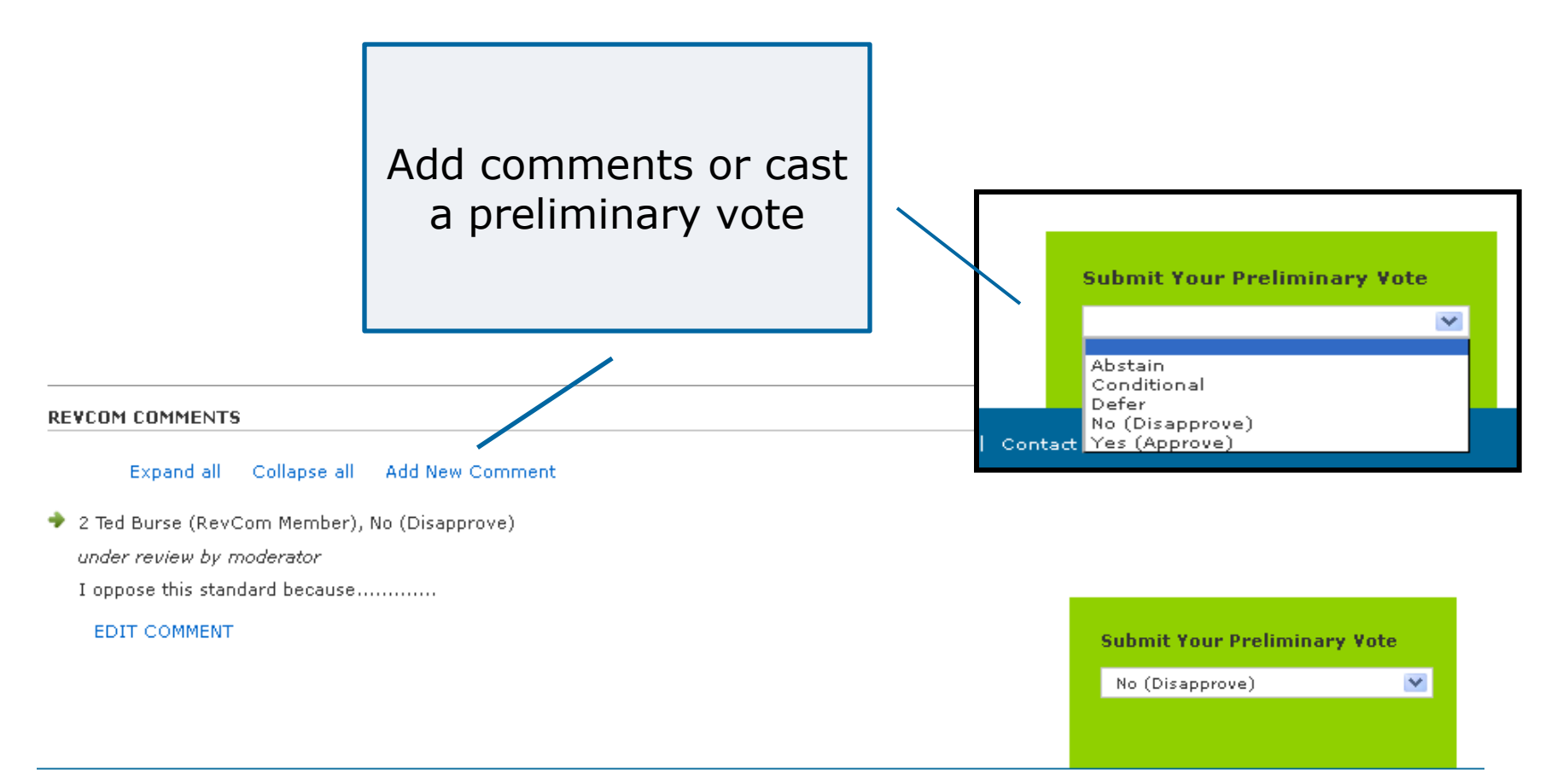

# **Import Comments**

Click "Import Comments" to upload comments made offline

Download as PDF

myProject™ >> RevCom Area >> RevCom Summary

View Complete Comment Detail | Import Comments | Download Blank Comment File | Download Linked Agenda

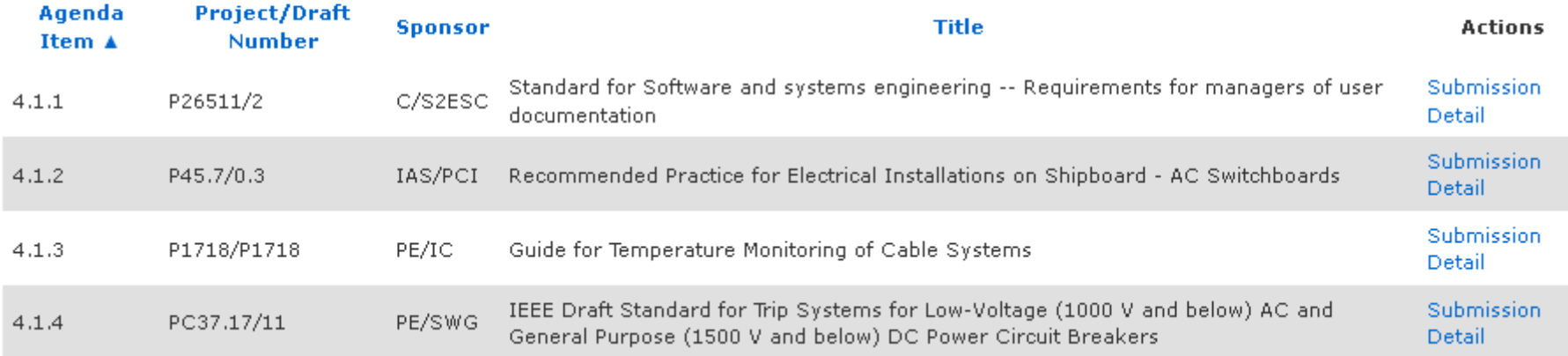

### **IEEE STANDARDS ASSOCIATION**

### **Import Comments**

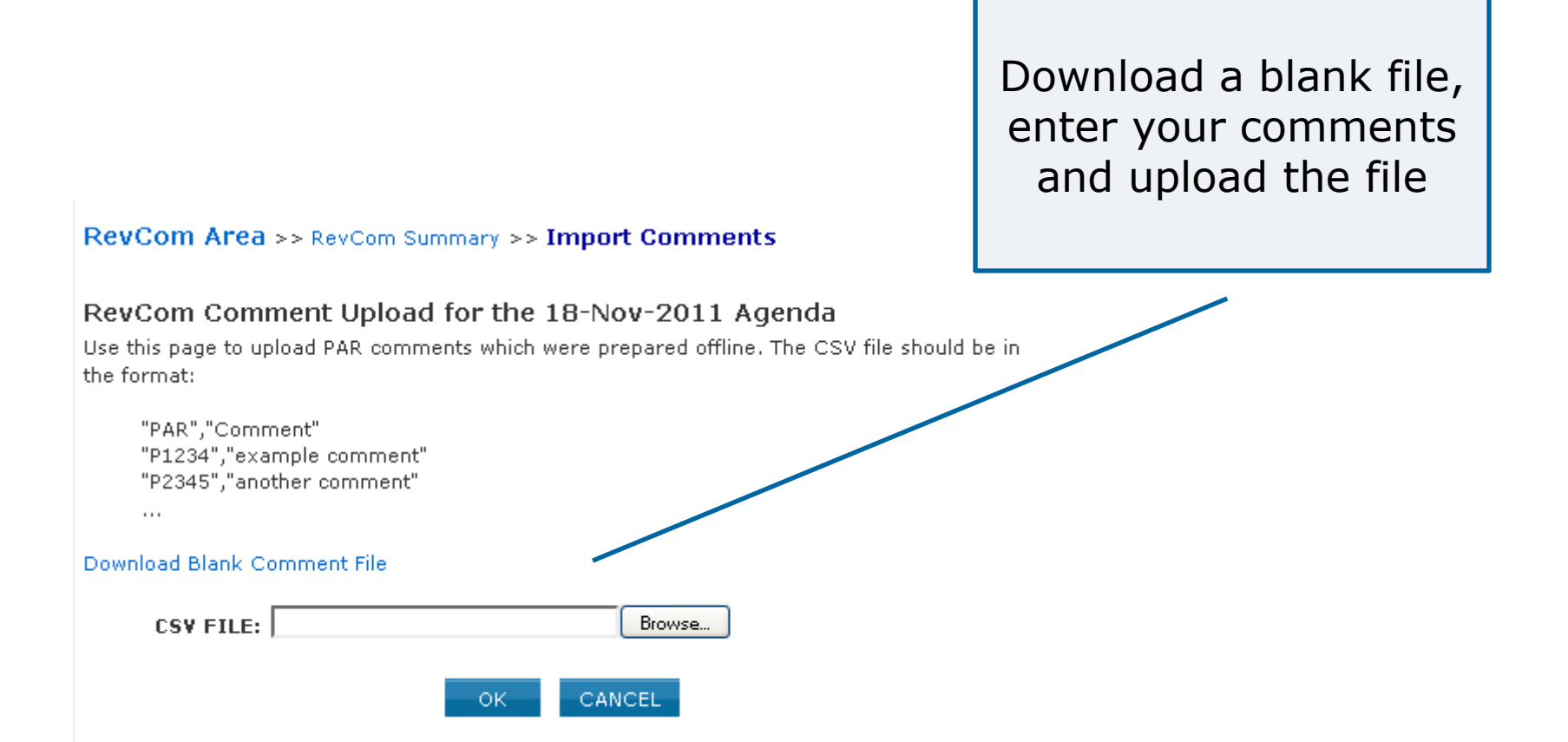

### **View All Comments**

Click "View Complete Comment Detail" to see all comments for an agenda

myProject™ >> RevCom ea >> RevCom Summary Download as PDF

View Complete Comment Detail | Import Comments | Download Blank Comment File | Download Linked Agenda

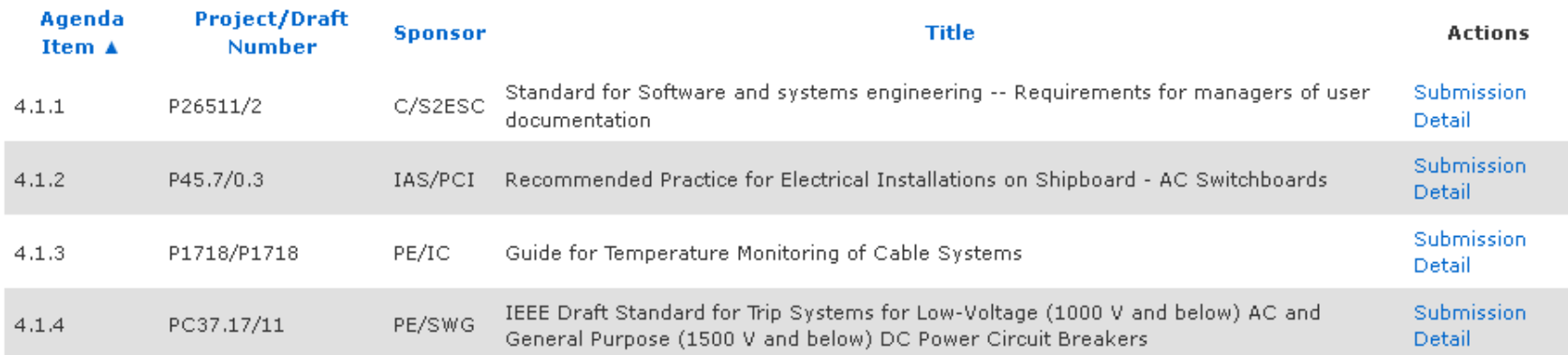

### **View All Comments**

myProject™ >> RevCom Area >> RevCom Summary >> Complete Comment Detail Download as PDF Complete Comment Detail for the 18-Nov-2011 Agenda New 1 P26511/2 (C/S2ESC/P26511/26511) Standard for Software and systems engineering -- Requirements for managers of user documentation 1. David Law (RevCom Chair) #1 -- Yes (Approve) -- 08-Nov-2011 12:56 This is a comment. 2. David Law (RevCom Chair) #2 -- Yes (Approve) -- 16-Nov-2011 16:19 test3 Download 2 P45.7/0.3 (IAS/PCI/45 WG/45.7) Recommended Practice for Electrical Installations on Shipboard - AC Switchboards 1. Karen Evangelista (RevCom Administrator) #1 -- -- 03-Nov-2011 13:26 as PDFSample comment from RevCom Admin. 1.1 Dwight Alexander 03-Nov-2011 13:35: this is a response from the WG chair 2. David Law (RevCom Chair) #1 -- -- 10-Nov-2011 11:51 here is my comment 3. David Law (RevCom Chair) #2 -- -- 16-Nov-2011 16:19 test1 4. David Law (RevCom Chair) #3 -- -- 16-Nov-2011 16:19  $test1.1$ 3 P1718/P1718 (PE/IC/C24W/1718) Guide for Temperature Monitoring of Cable Systems 1. David Law (RevCom Chair) #1 -- Yes (Approve) -- 16-Nov-2011 16:19 test2 4 PC37.17/11 (PE/SWG/LVSD-WG C37.17/C37.17) IEEE Draft Standard for Trip Systems for Low-Voltage (1000 V and below) AC and General Purpose (1500 V and below) DC Power Circuit Breakers

1. David Law (RevCom Chair) #1 -- -- 16-Nov-2011 16:19 test4

### **Resources**

- myProject™ Documentation
	- [https://mentor.ieee.org/etools\\_documentation/bp/](https://mentor.ieee.org/etools_documentation/bp/myProject) [myProject](https://mentor.ieee.org/etools_documentation/bp/myProject)
	- MyProject™ (RevCom) User Guide: [https://mentor.ieee.org/etools\\_documentation/bp/revc](https://mentor.ieee.org/etools_documentation/bp/revcom) [om](https://mentor.ieee.org/etools_documentation/bp/revcom)
- RevCom Administrator
	- [k.evangelista@ieee.org](mailto:k.evangelista@ieee.org)
- MyProject™
	- Production System: [https://development.standards.ieee.org](https://development.standards.ieee.org/my-site)
	- Test System: [http://beta.ieee.bivio.biz](http://beta.ieee.bivio.biz/)